A WEBRADIO FOR THE MINI2440

## Strong Arm Of The Law

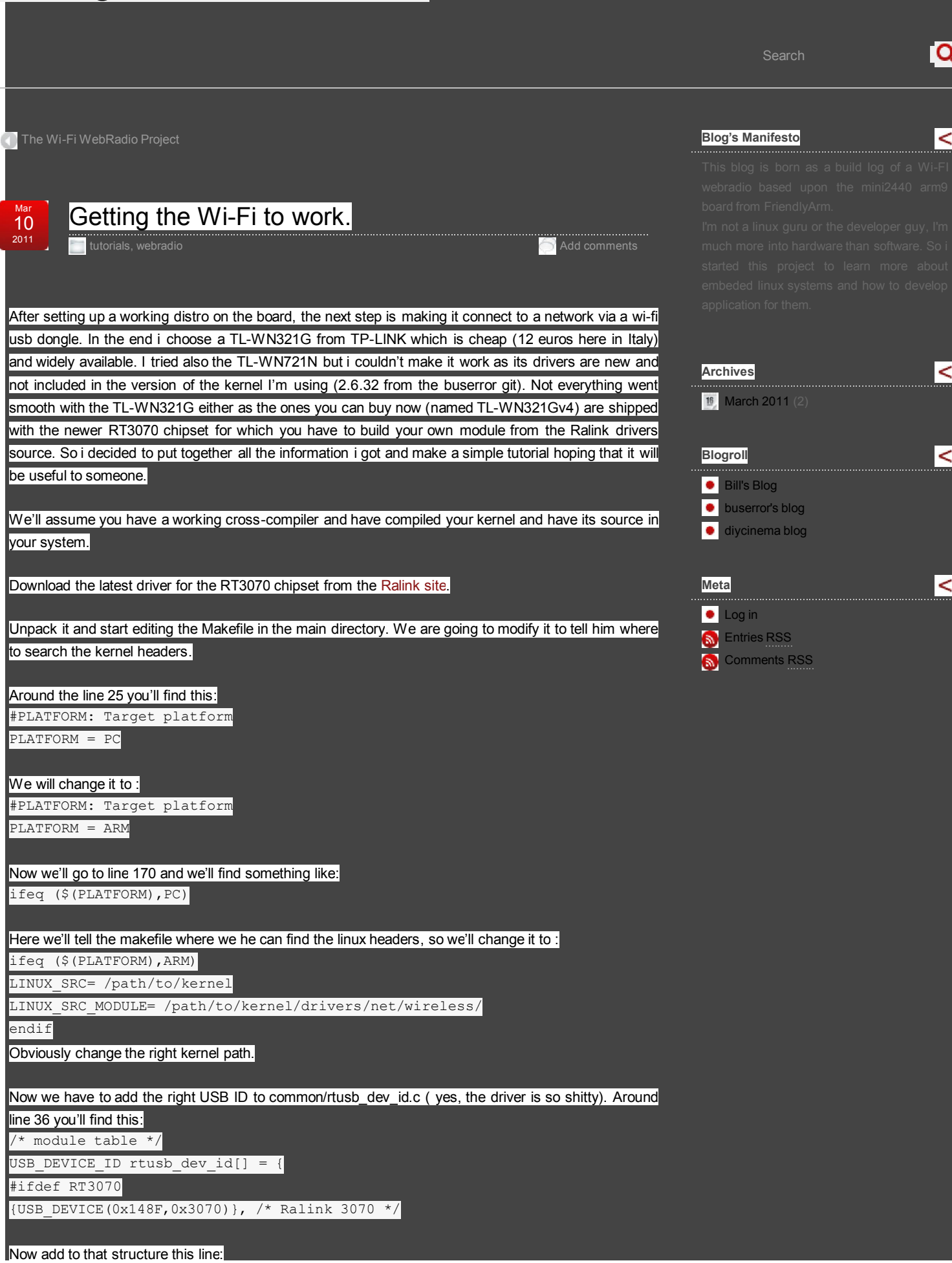

MODULE\_LICENSE("GPL");

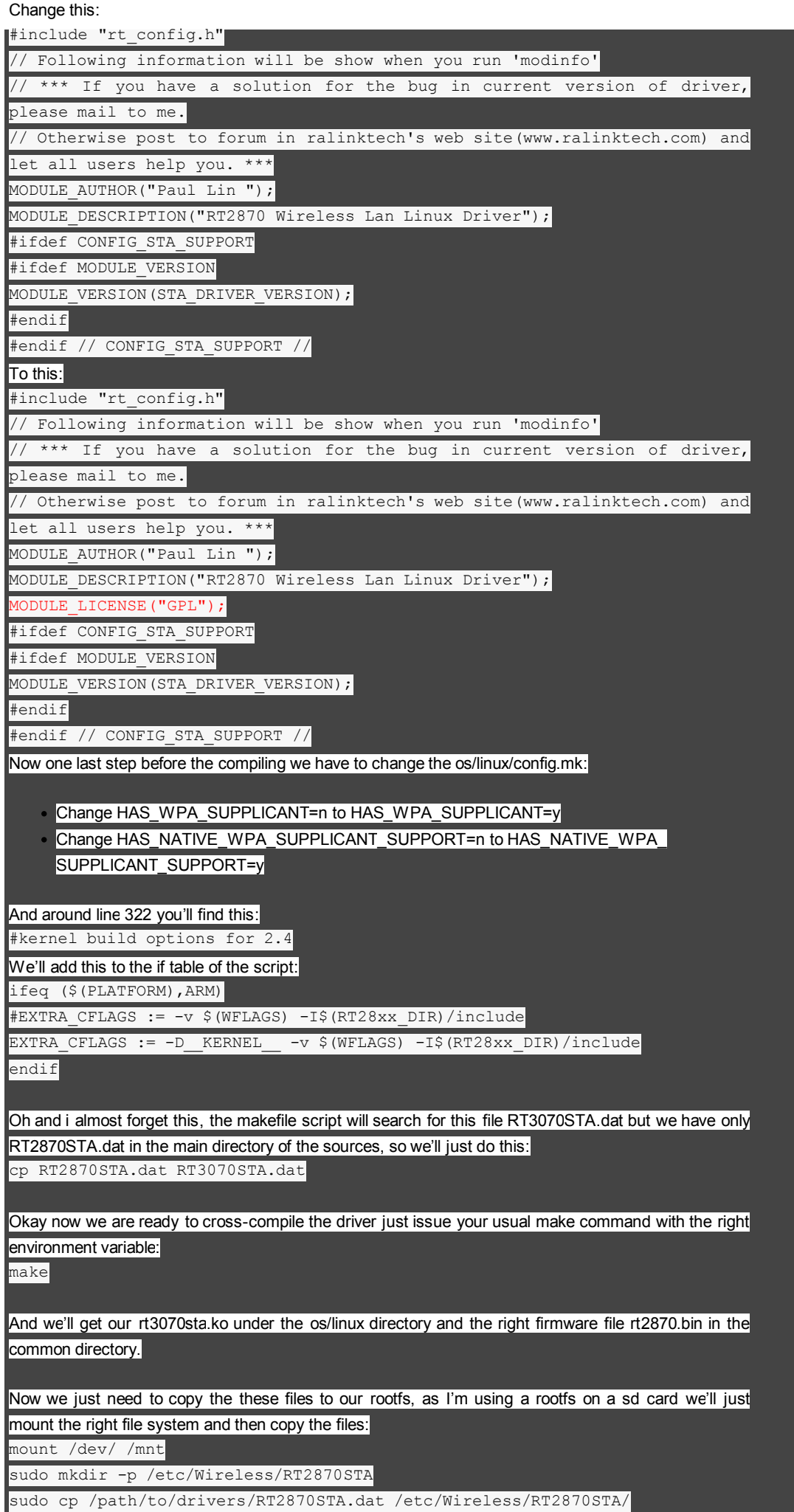

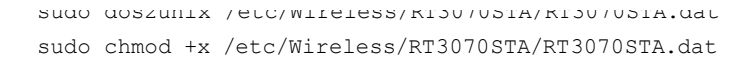

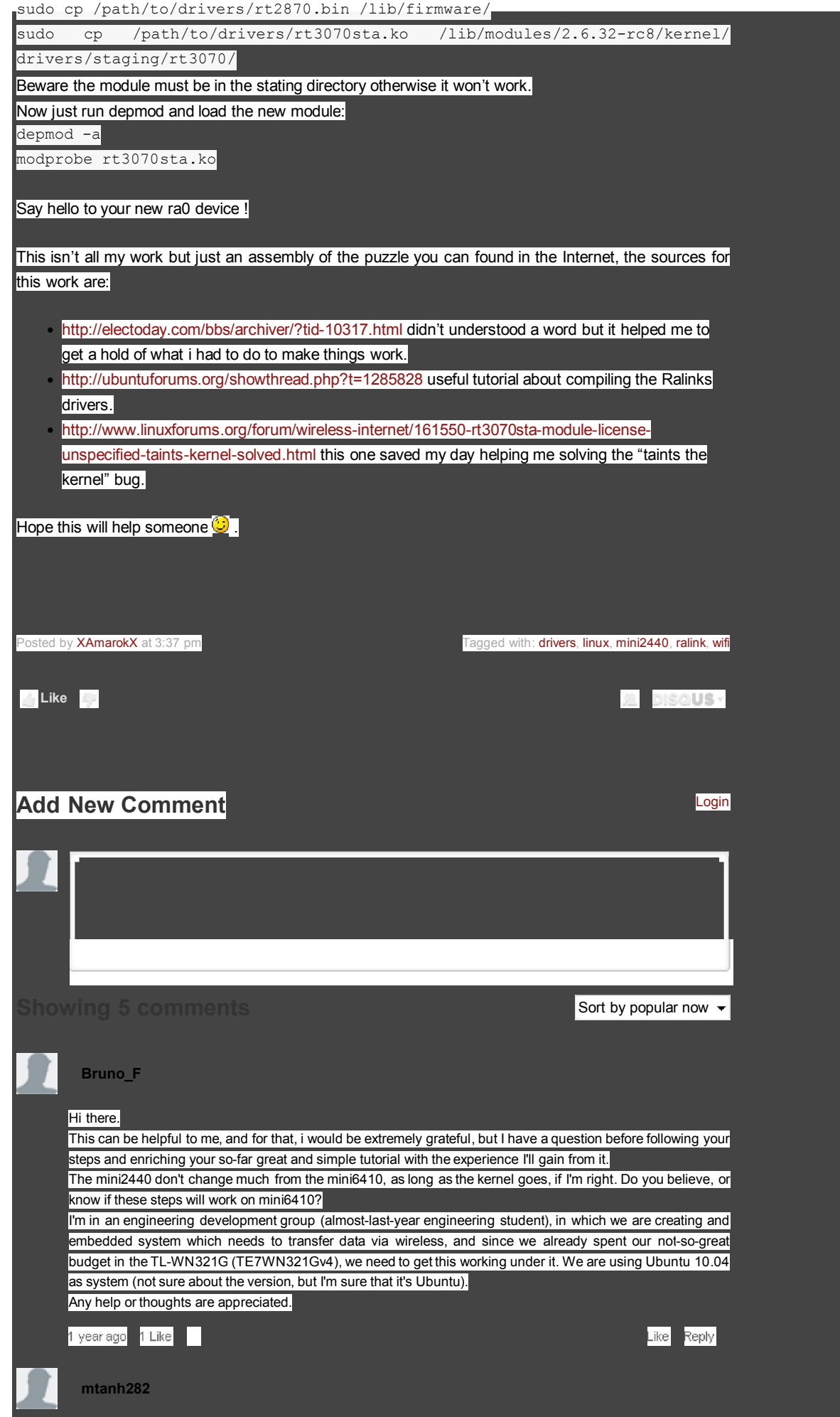

Hi.

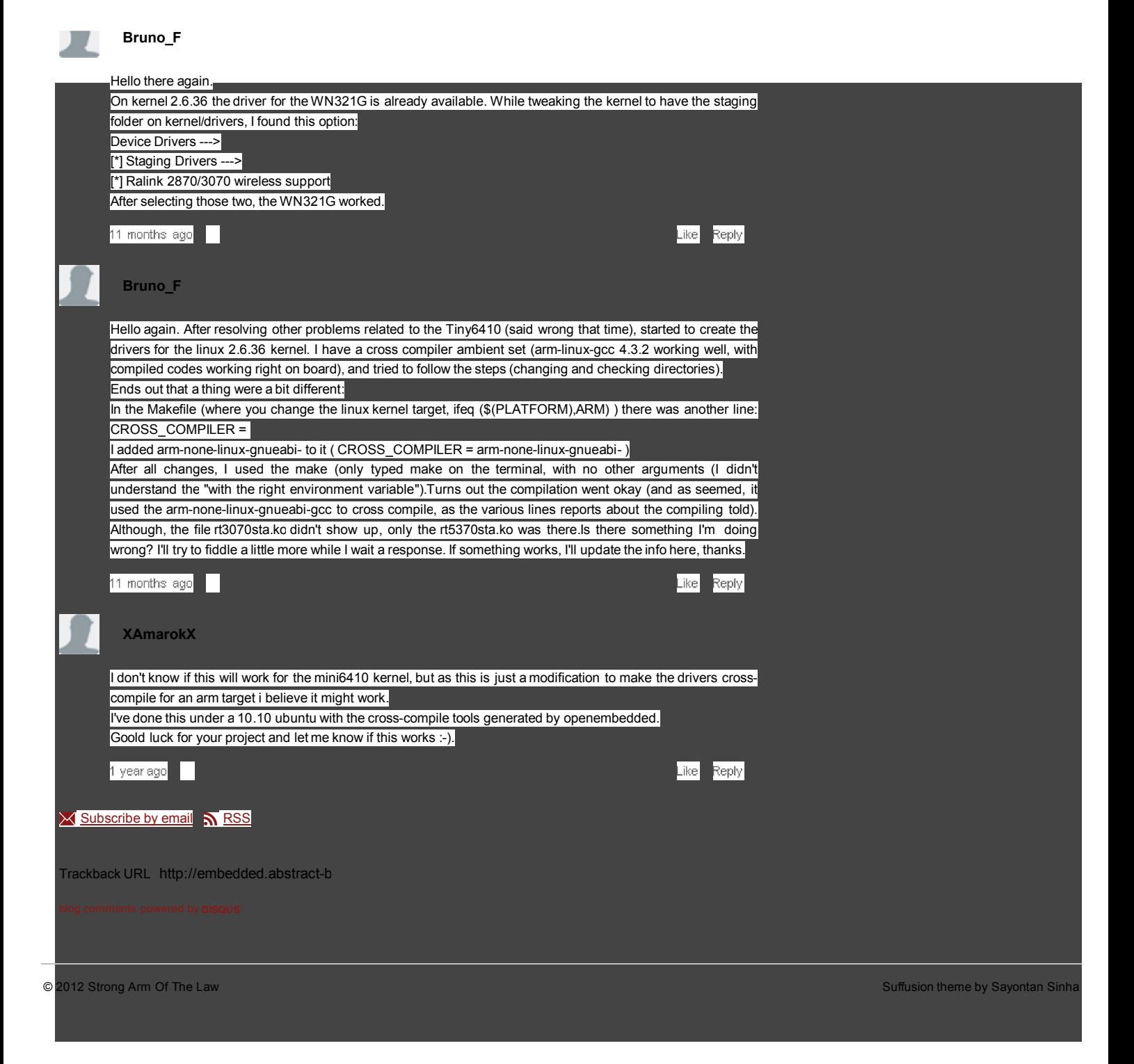